ISTITUTO COMPRENSIVO TOMMASONE - ALIGHIERI - C.F. 91022320716 C.M. FGIC876009 - A530CCF - Istituto Comprensivo Tommasone-Alighieri - Lucera **Prot. 0002329/U del 16/02/2022 17:00
Archivio, accesso, privacy, trasparenza e relazioni con il pubblico**

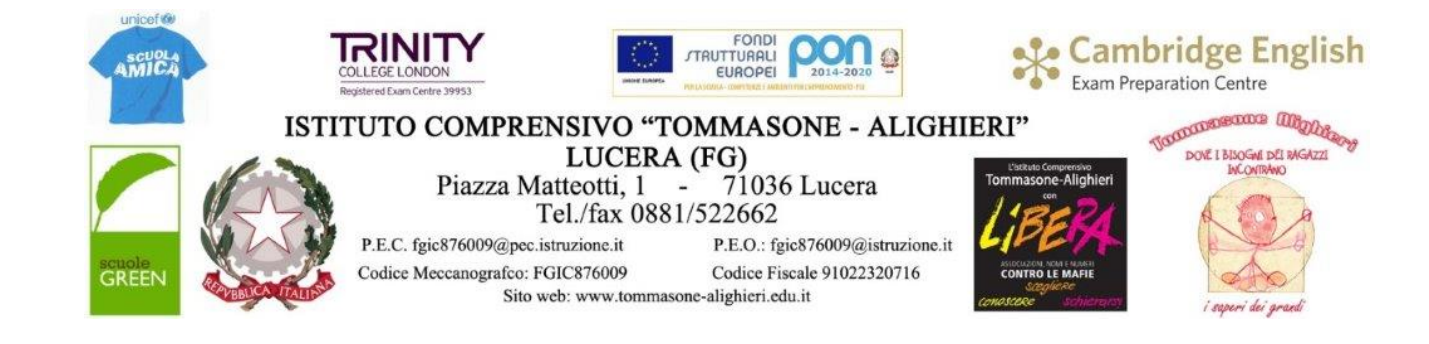

Prot. (come da segnatura) Lucera, 16.02.2022

#### **IL DIRIGENTE SCOLASTICO**

- **VISTO** il D.Lgs 165/2001;
- **VISTO** il D.Lgs 82/2005 *(Codice dell'Amministrazione Digitale*);
- **VISTO** il D.Lgs 179/2016;
- **VISTA** la circolare AGID n. 2 del 18/04/2017;
- **VISTA** la Direttiva del Presidente del Consiglio dei Ministri 1 agosto 2015 (*Misure Minime di Sicurezza ICT per le Pubbliche Amministrazioni)*;

**CONSIDERATO i**l Modulo di Implementazione, adottato da questo Istituto con prot. n. AOO10006763/A28 del 28.12.2017;

**CONSIDERATO** il documento "*Policy AXIOS Software*" in materia di protezione e disponibilità dei dati relativi ai servizi web, e archiviato agli atti della Scuola;

**SENTITO** il parere del Responsabile della Transizione Digitale, ins. Gennaro Camporeale;

**PRESO ATTO** di quanto dichiarato dal tecnico incaricato della gestione dei sistemi informatici e della manutenzione hardware dell'Istituto;

**VISTA** la delibera n. 121 del Collegio dei docenti, Verbale n.6 del 27 giugno 2020, recante: "*Piano di implementazione – Misure minime di sicurezza ICT per le Pubbliche Amministrazioni*";

- **VISTO** il decreto dirigenziale n.49, prot. n.4394/I9 del 10.08.2020, recante: "*Misure minime di sicurezza ICT per le Pubbliche Amministrazioni. Pubblicazione del Modulo di Implementazione di cui all' Allegato 2 della Circolare AgID 2/2017".*
- **VISTE** le "*Misure minime di sicurezza ICT per le Pubbliche Amministrazioni. Pubblicazione del Modulo di Implementazione di cui all' Allegato 2 della Circolare AgID 2/2017". Adottate con prot.* 4395/I9 del 10.08.2020
- **VISTI** gli esiti delle verifiche effettuate dal Collegio dei Docenti con delibera n.144 del 30 giugno 2021 e dal Consiglio d' Istituto con delibera n. 150 del 25 maggio 2021;
- **RAVVISATA** l'opportunità di aggiornare le "*Misure minime di sicurezza ICT"* adottate dall'Istituto;
- **VISTO** il decreto dirigenziale n. 67 prot. n. 2286/U del 15.02.2022, recante: " *Misure minime di sicurezza ICT per le Pubbliche Amministrazioni. Pubblicazione del Modulo di Implementazione di cui all' Allegato 2 della Circolare AgID 2/2017" AGGIORNAMENTO,*

#### **AGGIORNA E ADOTTA**

le seguenti misure minime di sicurezza ICT per le Pubbliche Amministrazioni, descritte nell'allegato Modulo di Implementazione, al fine di contrastare le minacce più comuni e frequenti cui sono soggetti i sistemi informatici, ai sensi dell'art. 3 del D.Lgs 82/2015.

#### **Struttura e architettura della rete**

La rete dell' I.C. "Tommasone-Alighieri è strutturata in un unico segmento:

#### **Rete didattica**

- la rete dei Laboratori (con collegamento fisico con Ethernet o con Hot-spot e antenne Wi-Fi);
- la rete d'Istituto (collegamento fisico con Ethernet o con Hot-spot e antenne Wi-Fi)

#### **Rete Uffici di Segreteria**

- I seguenti servizi di rete client/server per applicativi: magazzino, rilevazione presenze, gestione personale, sono condivisi in modalità client server per la gestione dei dati, l'architettura logica e fisica della rete è peer to peer.
- La gestione Protocollo, Alunni e Registro Elettronico, tutti i servizi e dati sono gestiti in cloud attraverso software proprietario Axios.

#### **Valutazione del rischio, misure di prevenzione**

Il rischio dell'attuale rete è di livello medio-alto. Con gli interventi legati al progetto 13.1.1A-FESRPON-PU-2021-506 "*Cablaggio strutturato e sicuro all'interno degli edifici scolastici*", autorizzato con nota M.I. prot. AOODGEFID – 0040055 del 14.10. 2021, si provvederà oltre che a potenziare l'intera rete di segreteria, a installare un proxy server PfSense.

Il PfSense è sistema di sicurezza di rete, in linea con le attuali normative per le misure minime di sicurezza ICT, che monitora, traccia e controlla i dati in entrata e in uscita e il traffico di rete. Un firewall di difesa contro software dannosi e sconosciuti online.

Il Dirigente Scolastico per la realizzazione delle Misure Minime di Sicurezza ICT è supportato dal Responsabile della Transizione Digitale, dal Responsabile tecnico, dalle F.S. Area 4 "*Multimedialità e sito web*", dal DPO d'Istituto e dal Direttore S.G.A.

Le misure vengono descritte nell'Allegato n.1: *Modulo implementazione - Misure minime.*

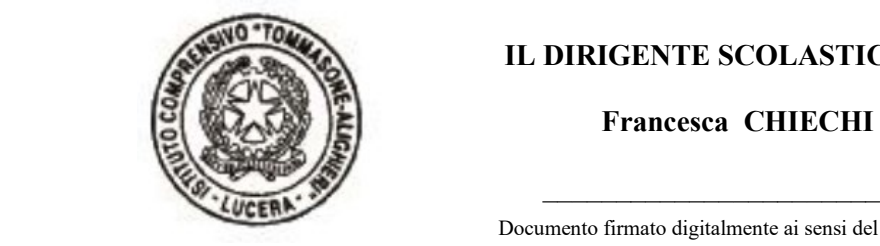

**IL DIRIGENTE SCOLASTICO**

 **Francesca CHIECHI**

 Documento firmato digitalmente ai sensi del c.d. Codice dell'Amministrazione Digitale e normativa connessa

#### **IL RESPONSABILE DELLA TRANSIZIONE DIGITALE**

 $\frac{1}{2}$  ,  $\frac{1}{2}$  ,  $\frac{1$ 

**Gennaro CAMPOREALE**

- **A tutto il Personale** 

- **All'Albo on-line - Amministrazione Trasparente - Atti**

**SEDE** 

## **LEGENDA**

## **1. Acronimi utilizzati nella circolare AGID n. 2 del 18/04/2017 e inseriti nel modulo di implementazione di cui all'Allegato n.1.**

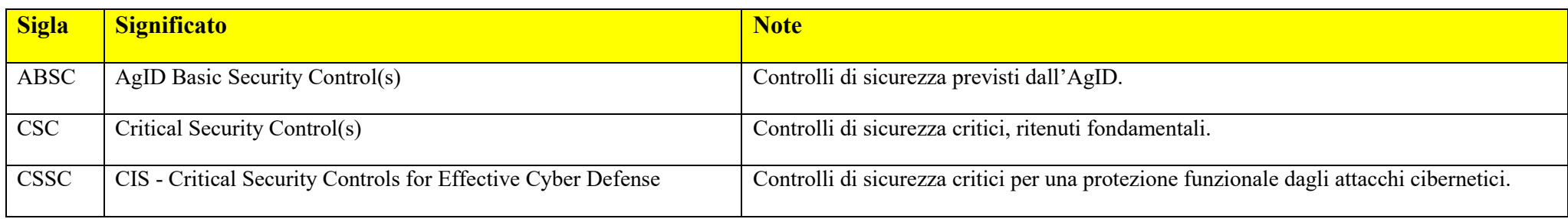

## **2. Livelli di sicurezza indicati.**

Nel documento, per ogni singola implementazione tecnica, è indicato il relativo livello di sicurezza.

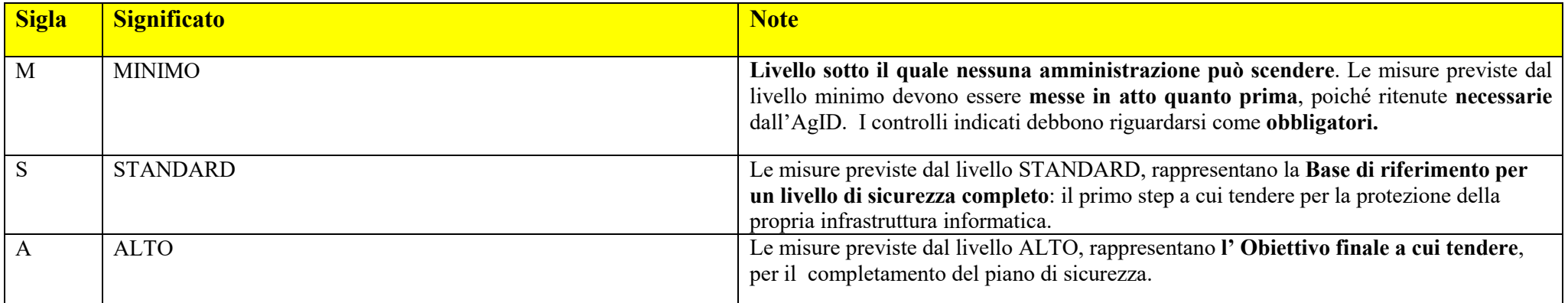

## **3. Tempi di implementazione**

Nel documento sono state evidenziate con diversi colori le singole misure previste, in modo da fornire un veloce colpo d'occhio:

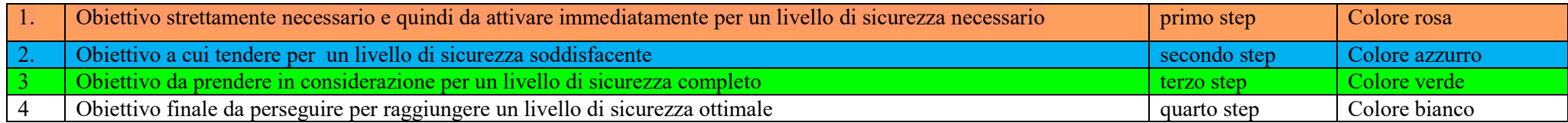

## **ALLEGATO 1 - Modulo implementazione Misure Minime di Sicurezza (Minime -Standard Avanzate)**

Il presente documento contiene le informazioni riguardanti i sistemi in uso presso l'I.C. "Tommasone-Alighieri" di Lucera (Fg) per la gestione informatica, comprese le dei software AXIOS.

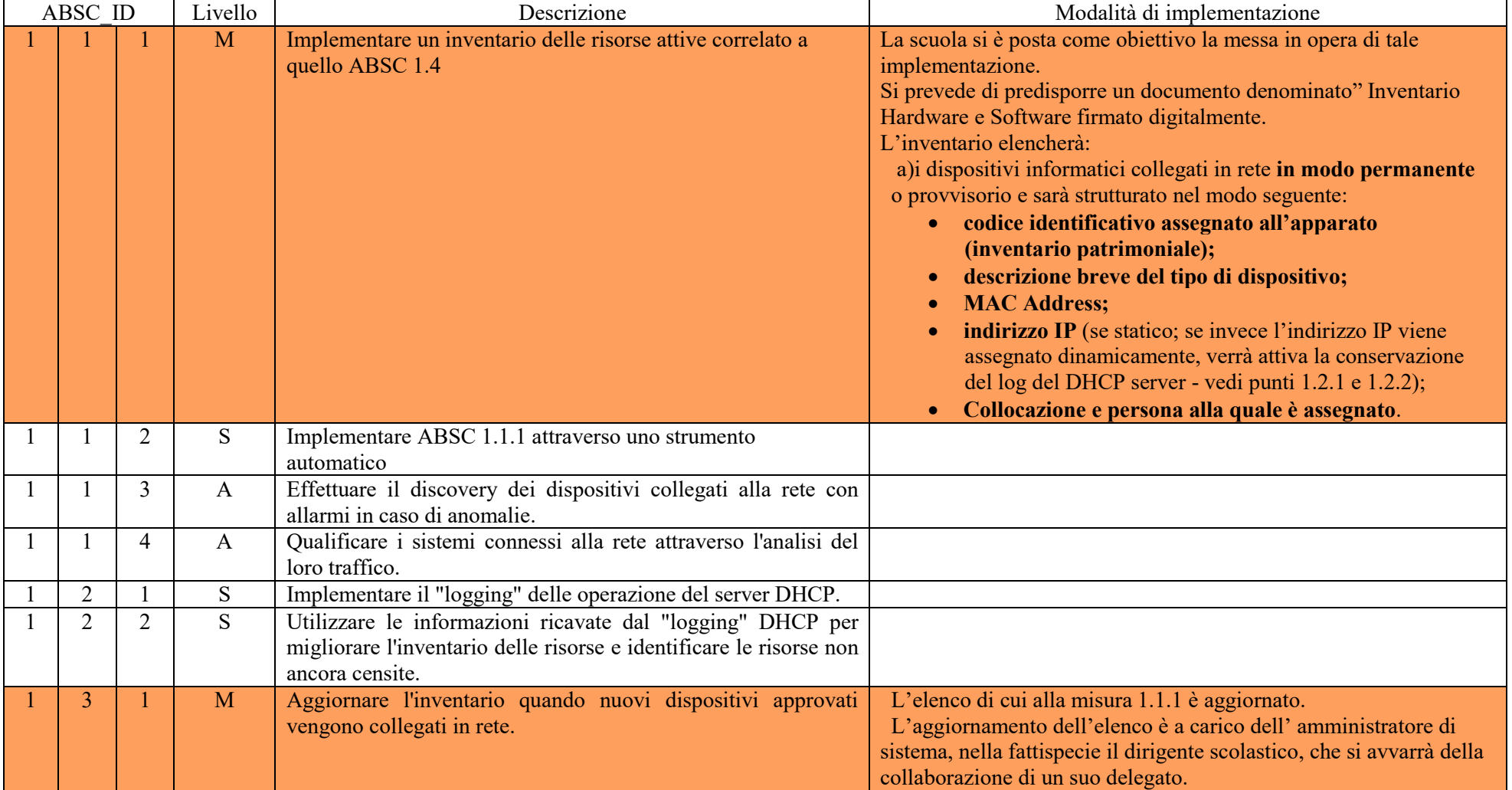

#### **ABSC 1 (CSC 1): INVENTARIO DEI DISPOSITIVI AUTORIZZATI E NON AUTORIZZATI**

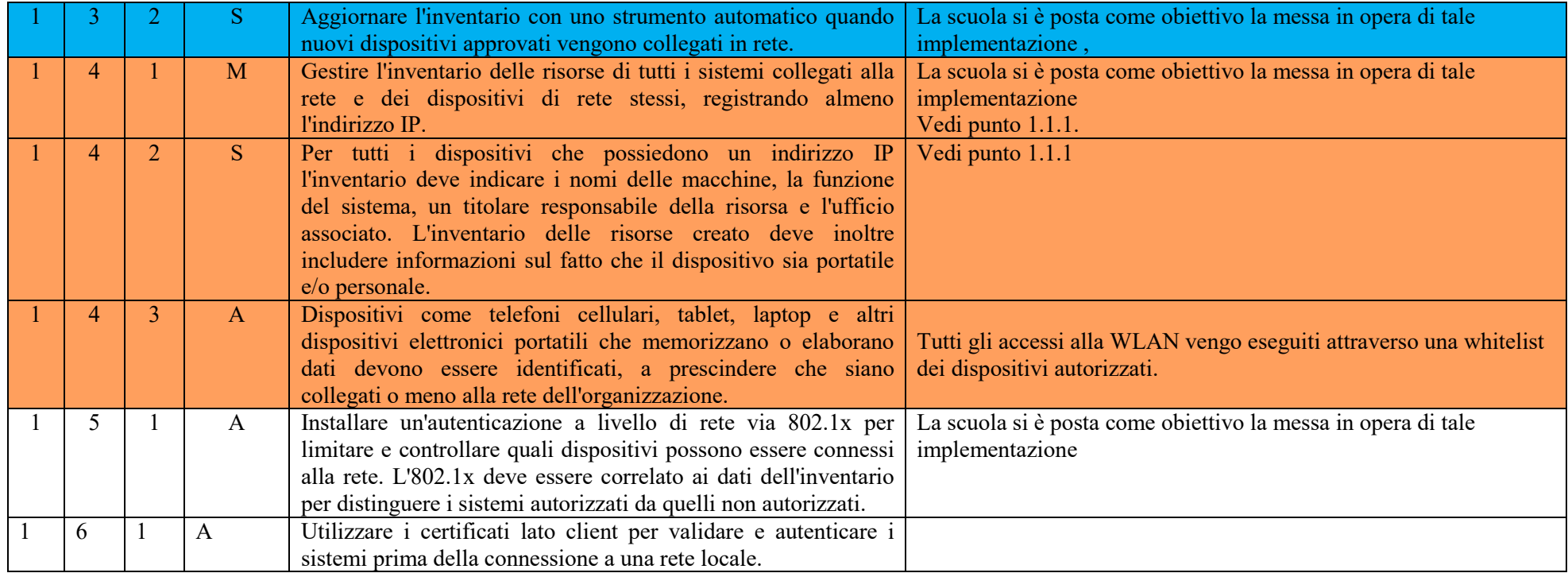

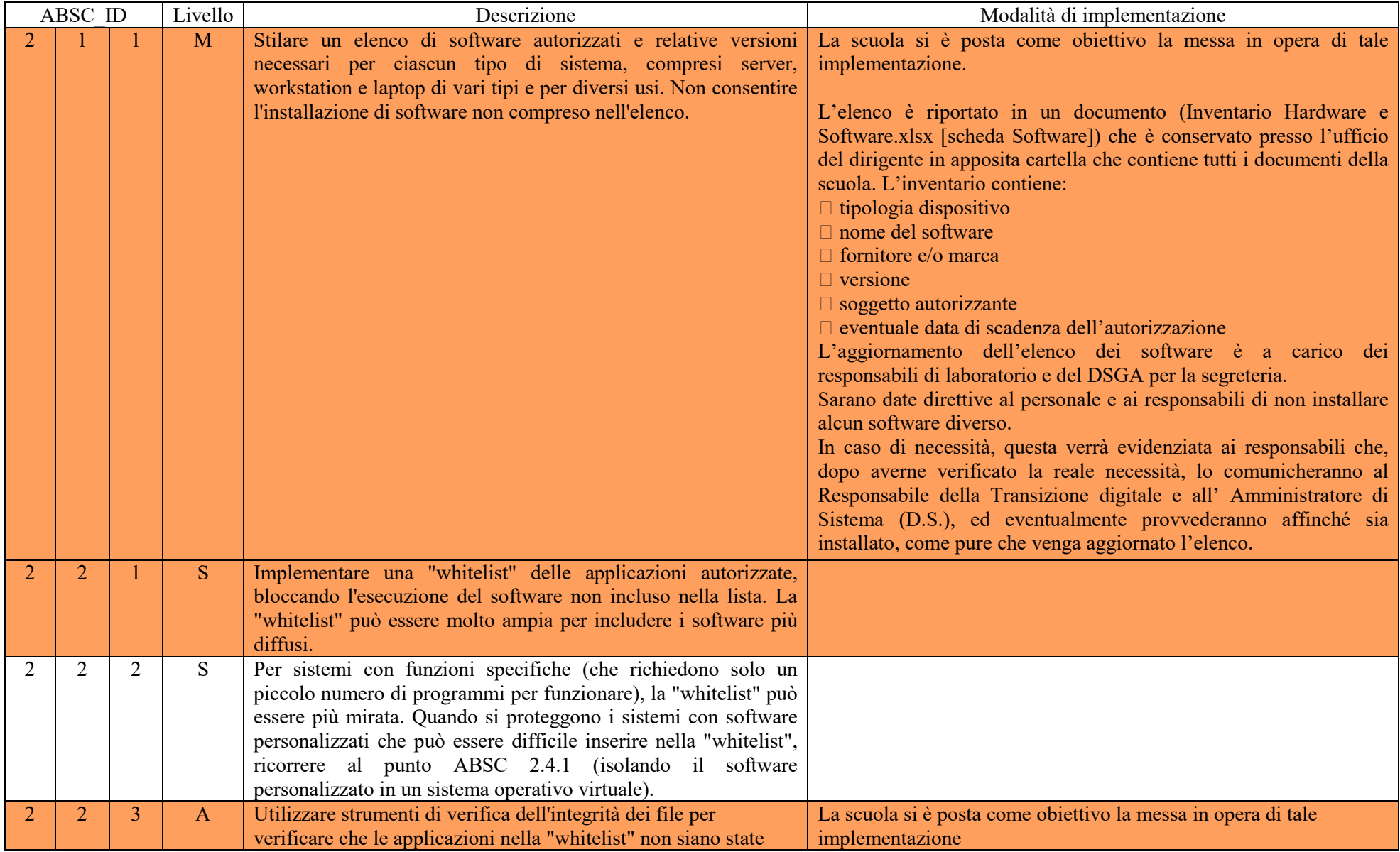

## **ABSC 2 (CSC 2): INVENTARIO DEI SOFTWARE AUTORIZZATI E NON AUTORIZZATI**

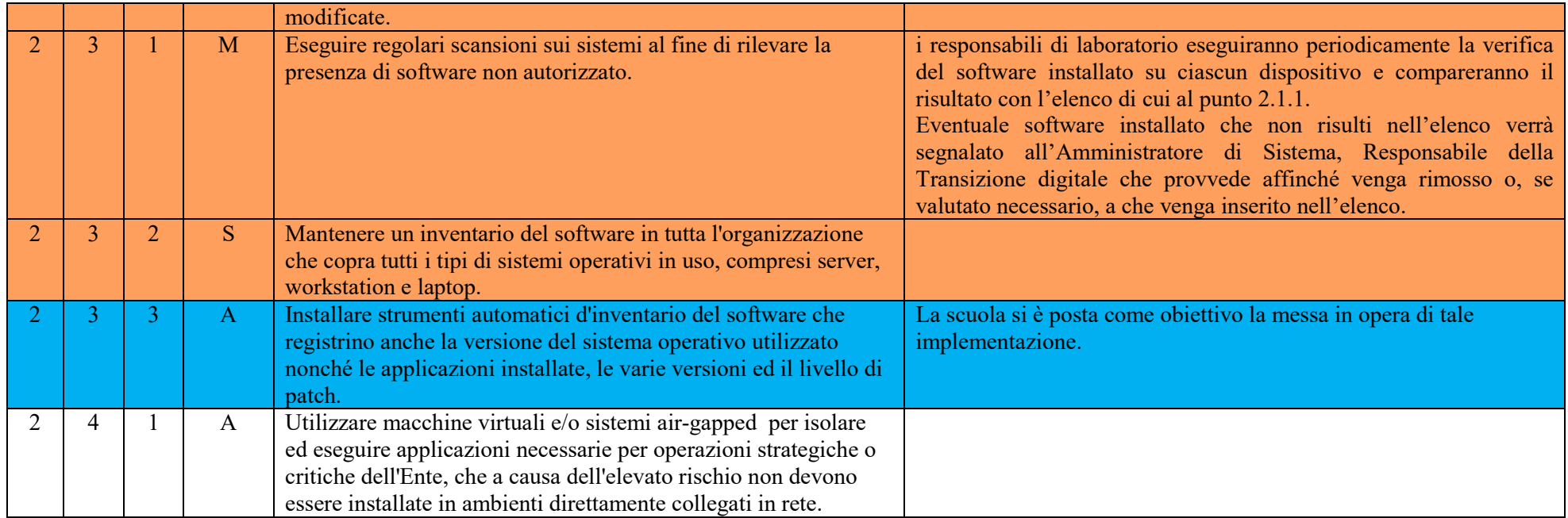

## **ABSC 3 (CSC 3): PROTEGGERE LE CONFIGURAZIONI DI HARDWARE E SOFTWARE SUI DISPOSITIVI MOBILI, LAPTOP, WORKSTATION E SERVER**

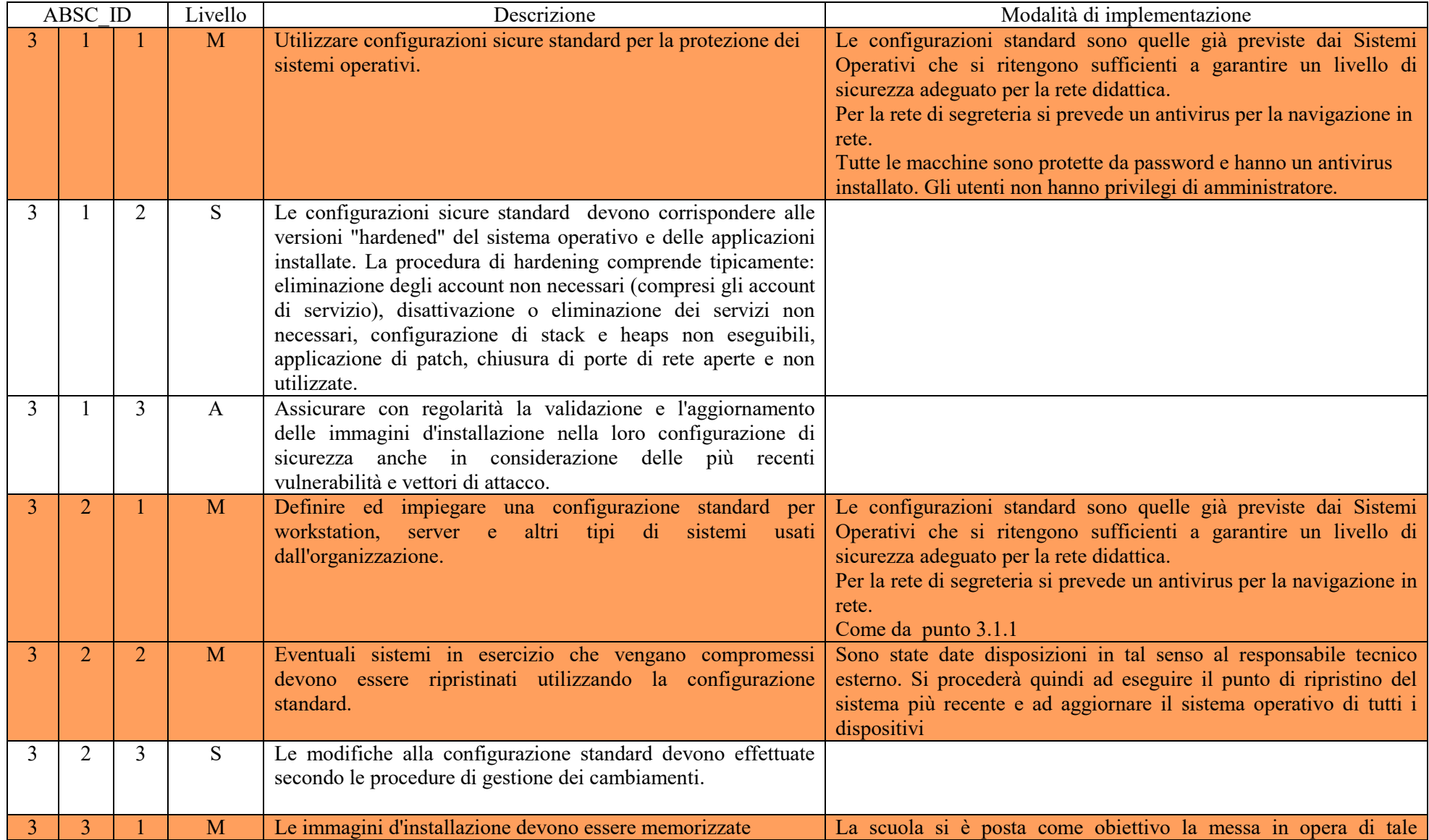

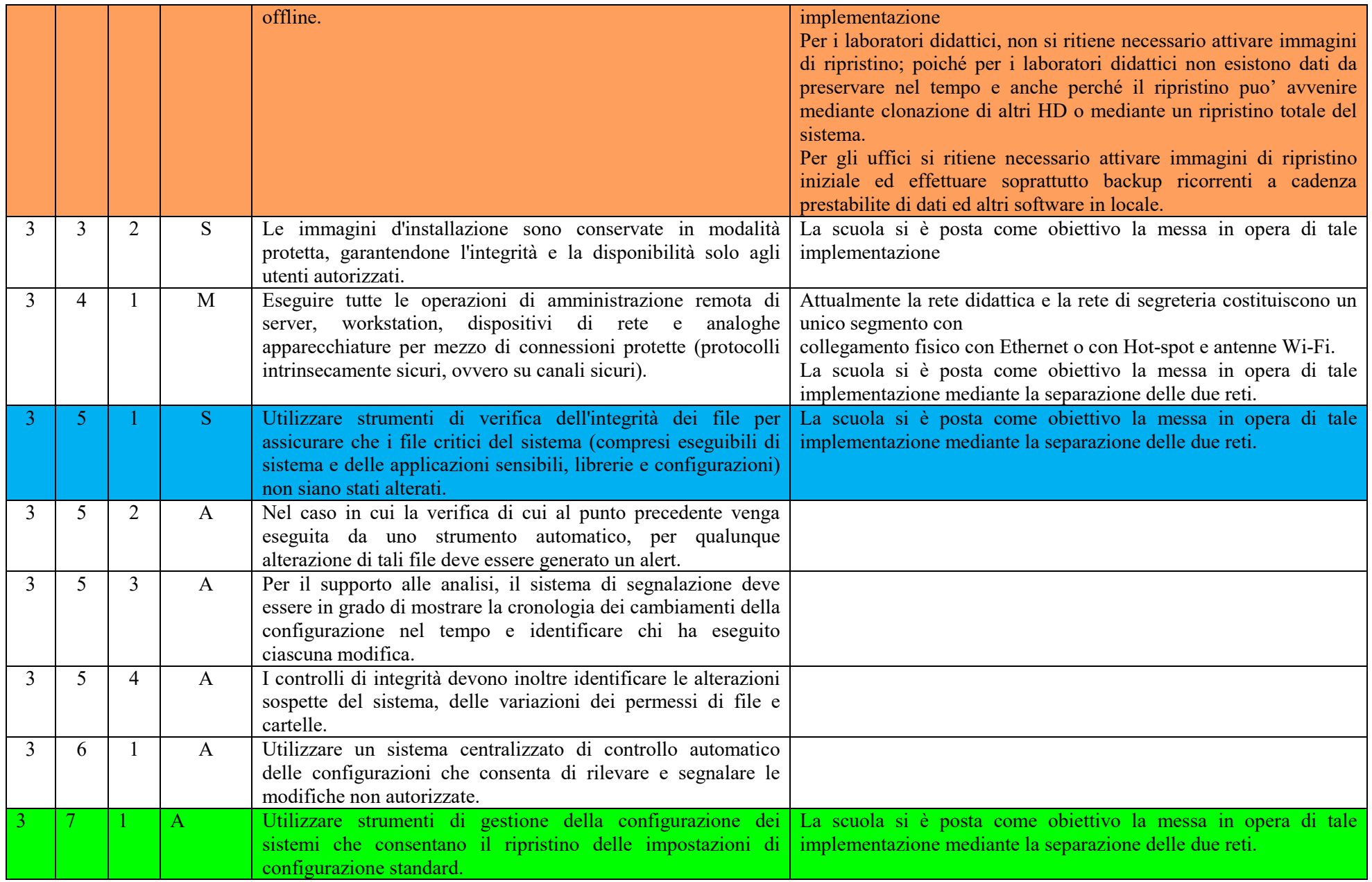

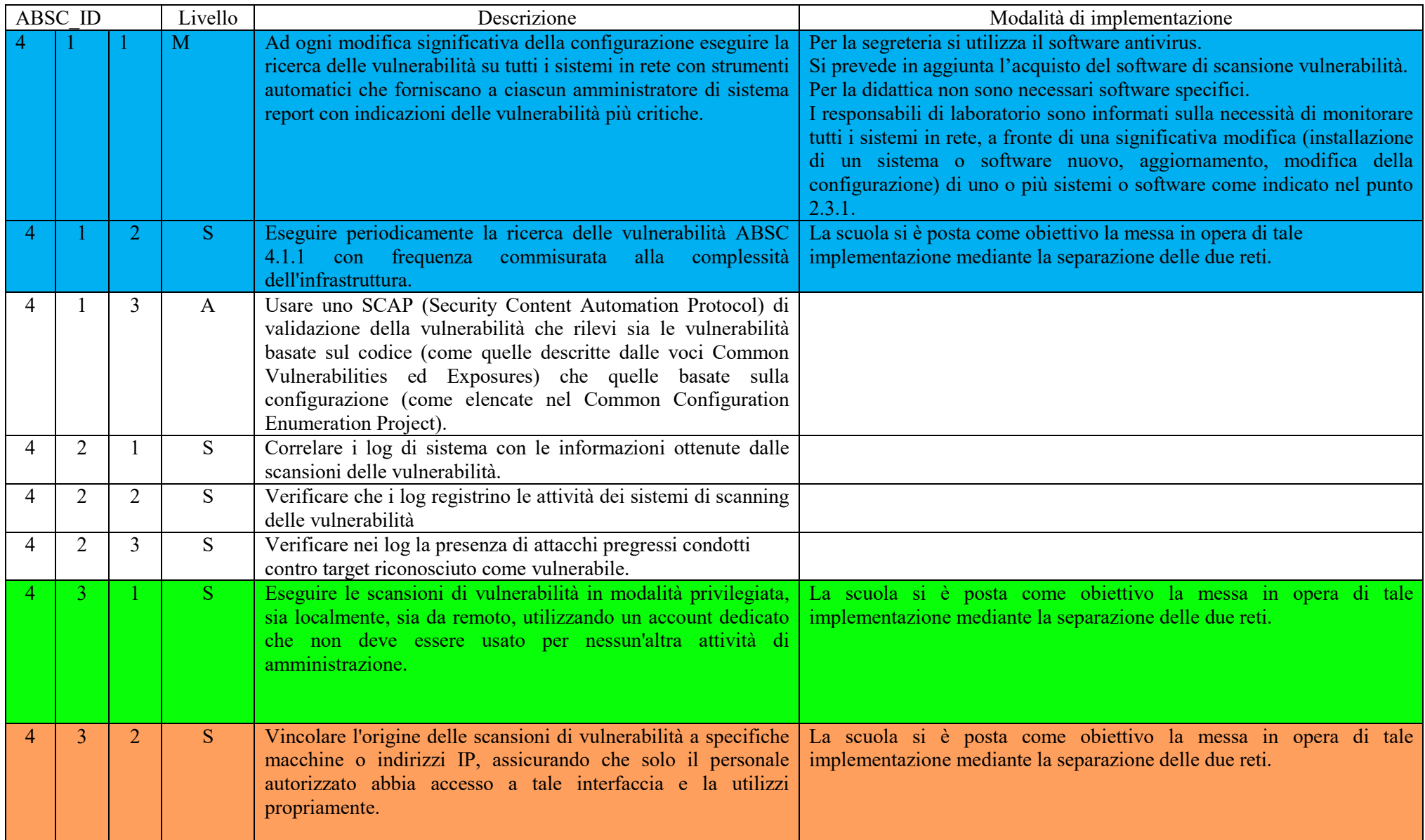

# **ABSC 4 (CSC 4): VALUTAZIONE E CORREZIONE CONTINUA DELLA VULNERABILITÀ**

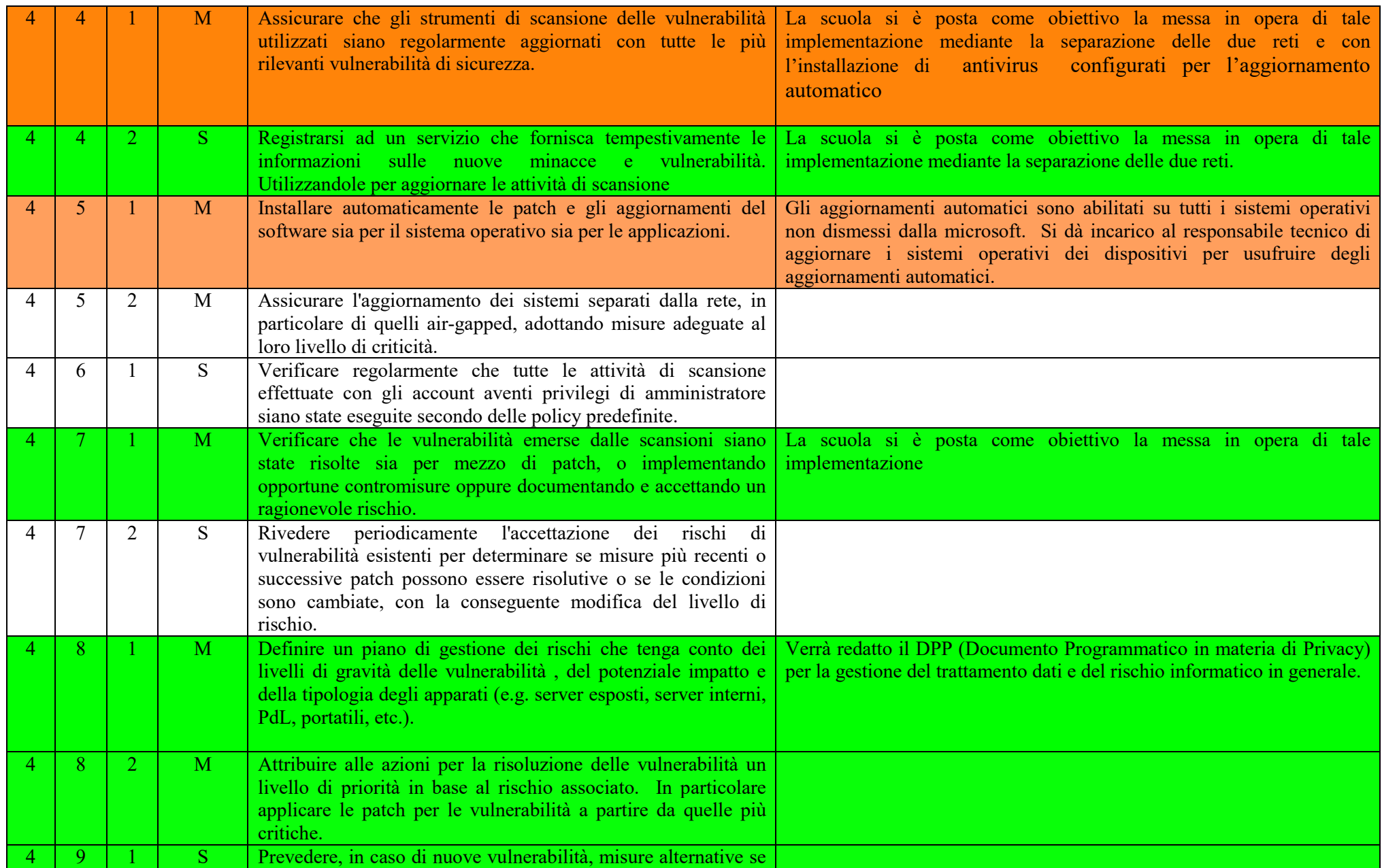

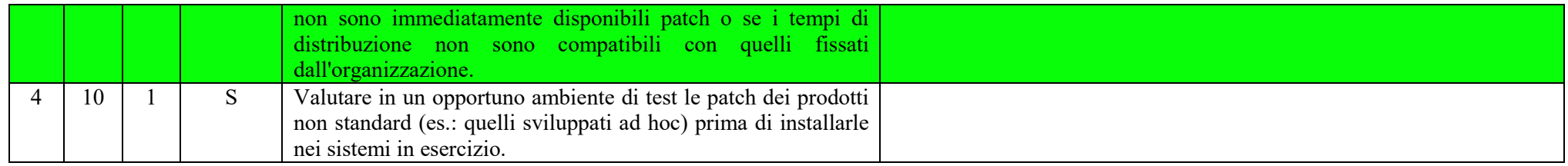

## **ABSC 5 (CSC 5): USO APPROPRIATO DEI PRIVILEGI DI AMMINISTRATORE**

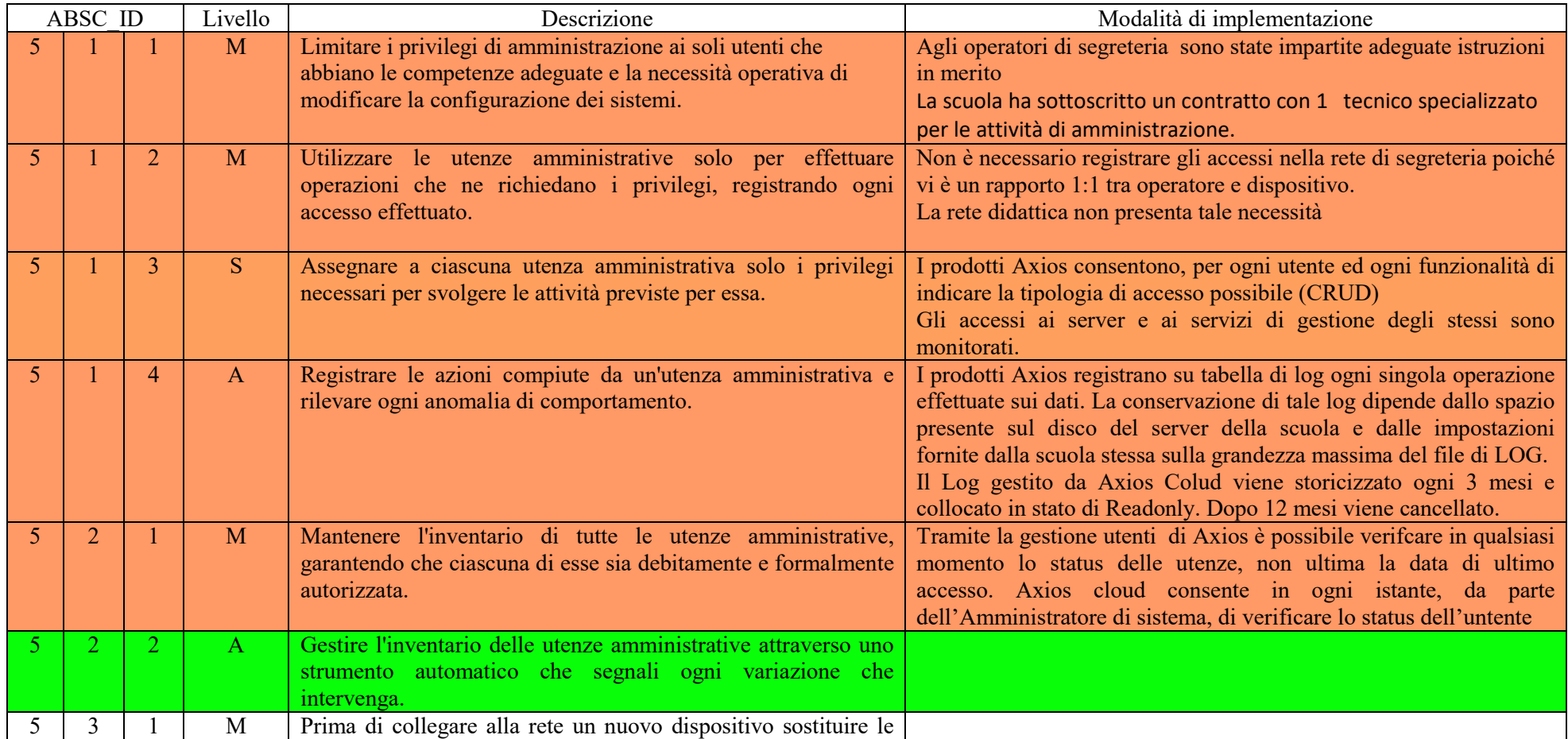

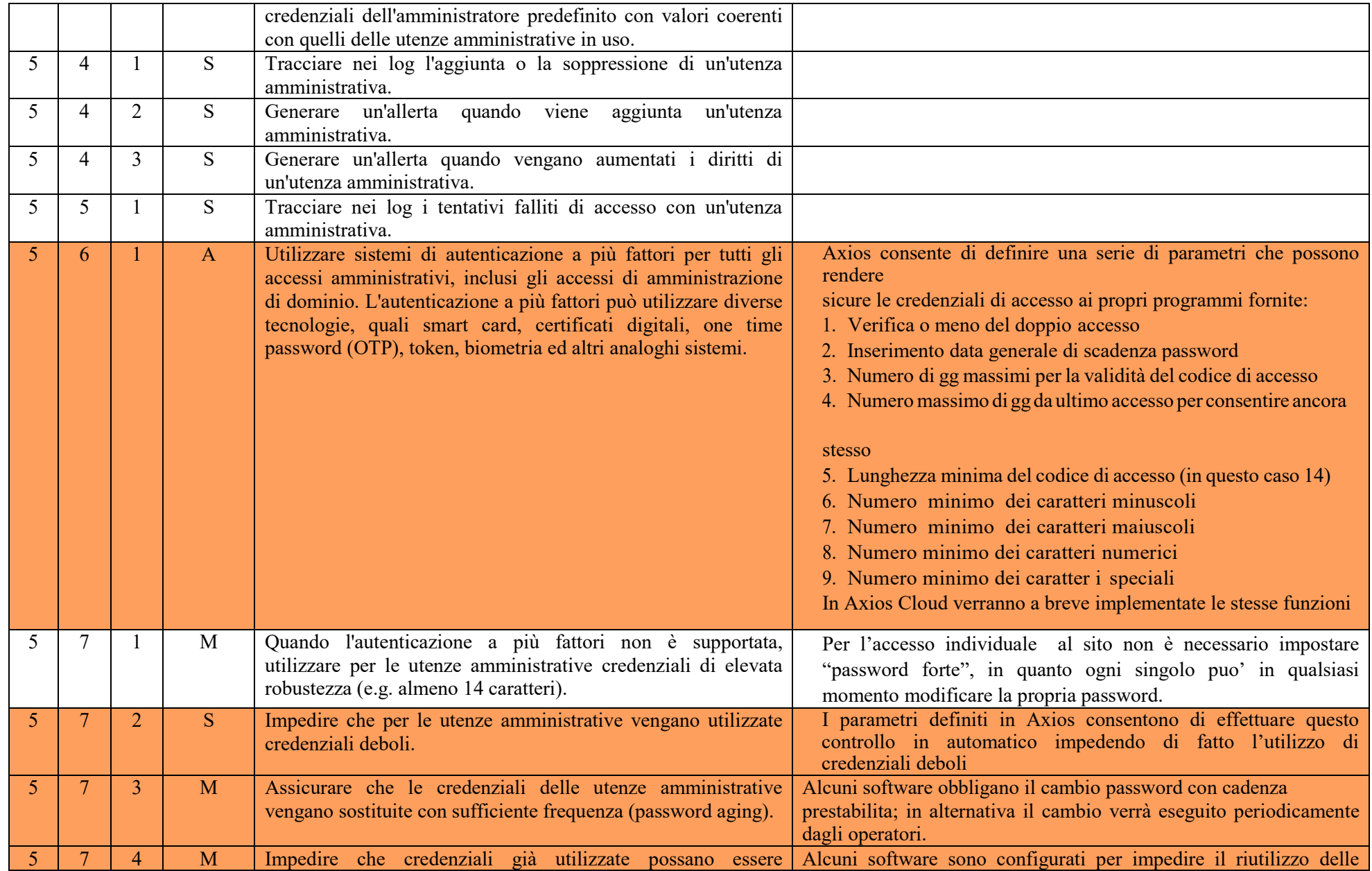

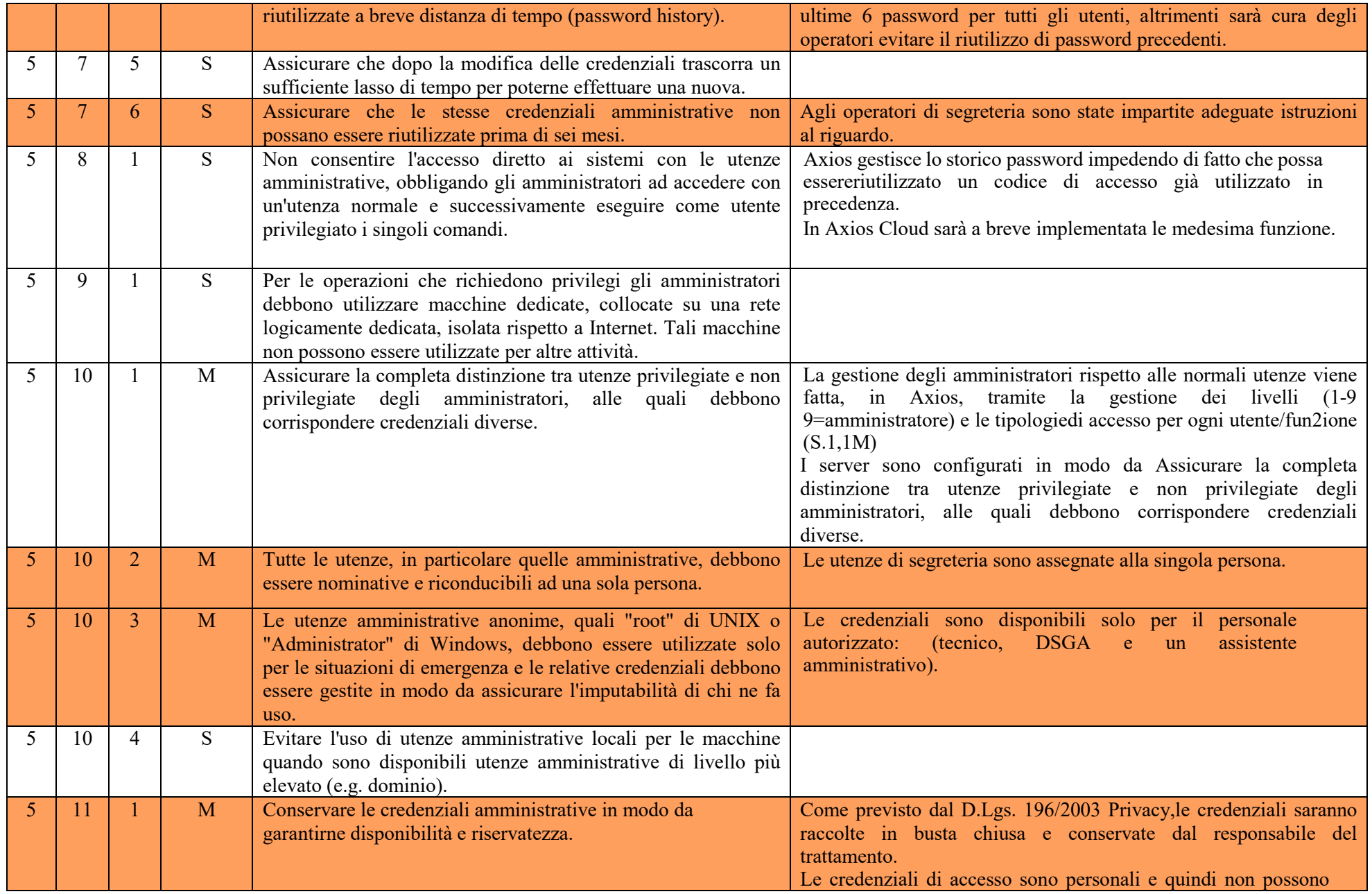

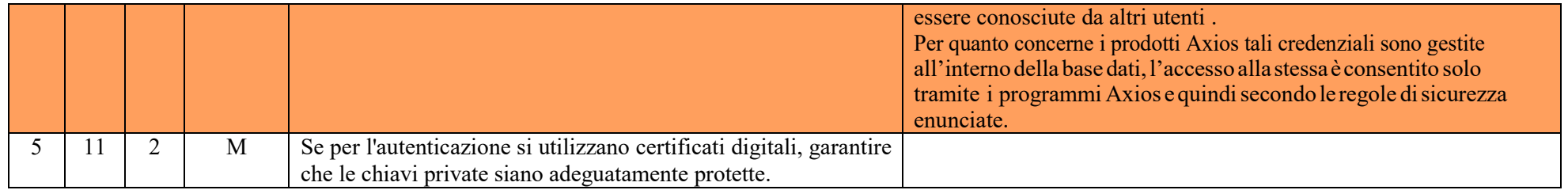

## **ABSC 8 (CSC 8): DIFESE CONTRO I MALWARE**

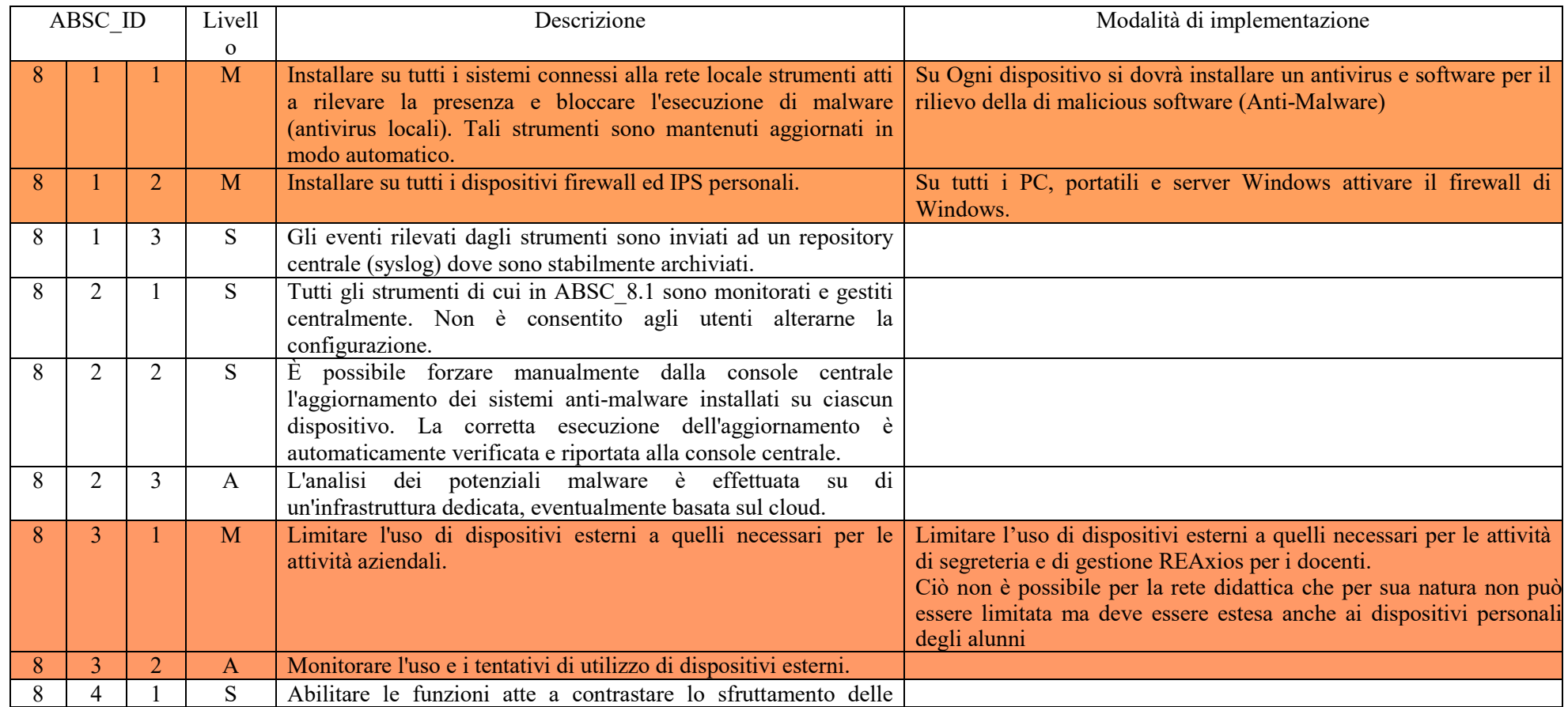

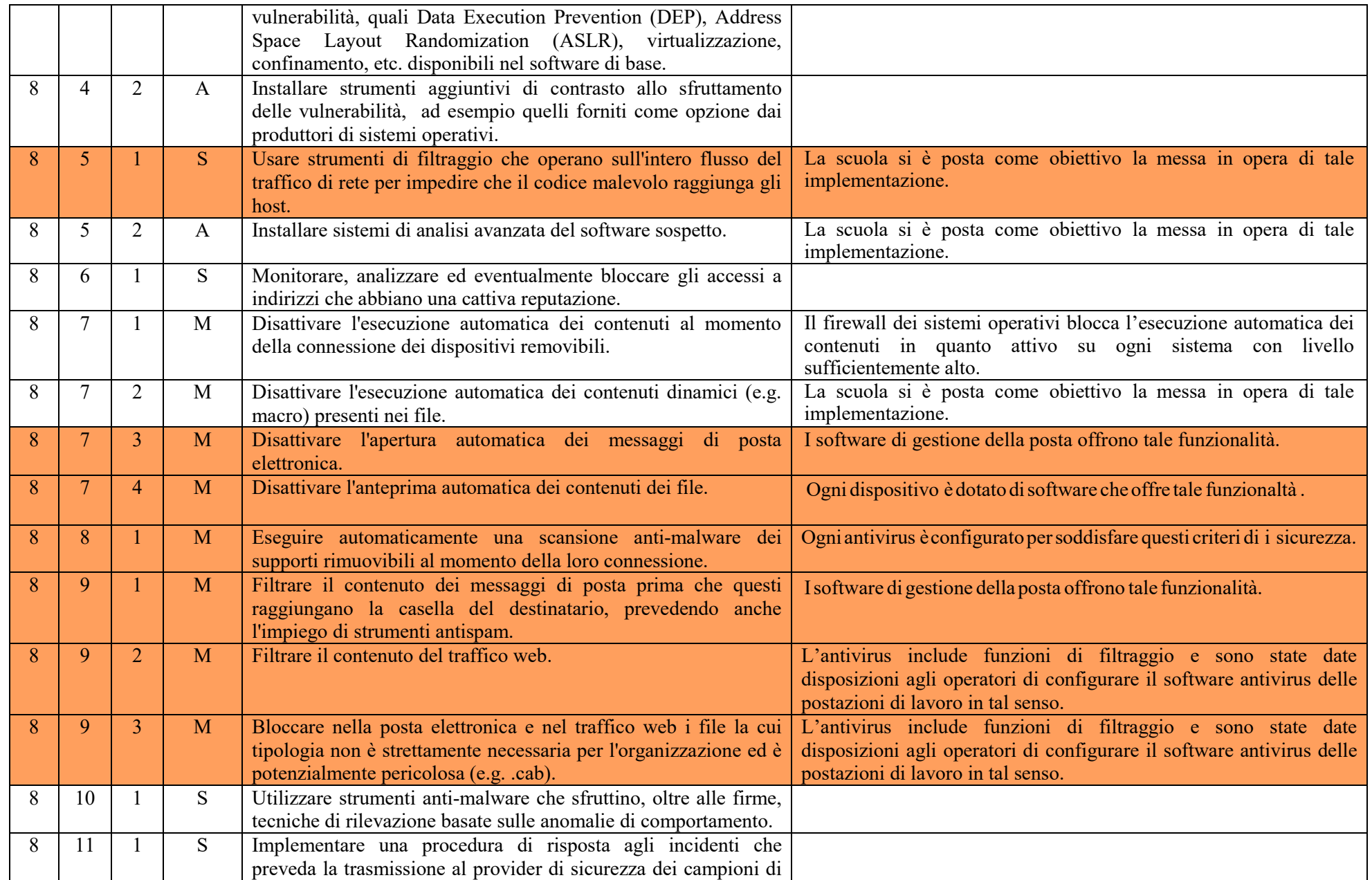

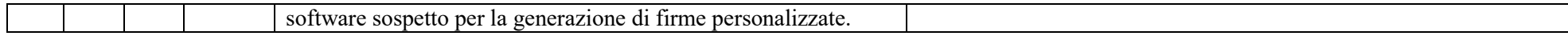

## **ABSC 10 (CSC 10): COPIE DI SICUREZZA**

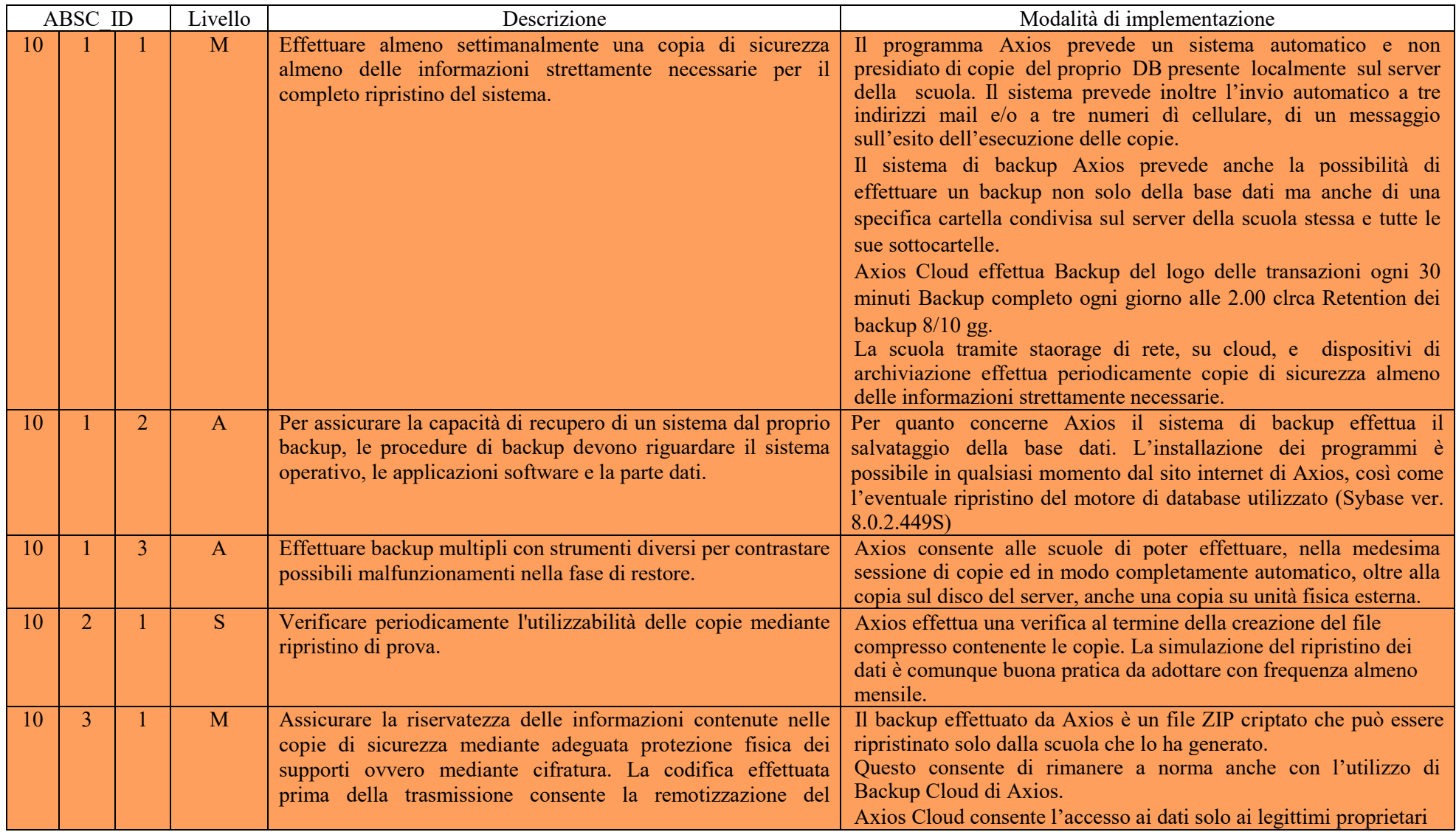

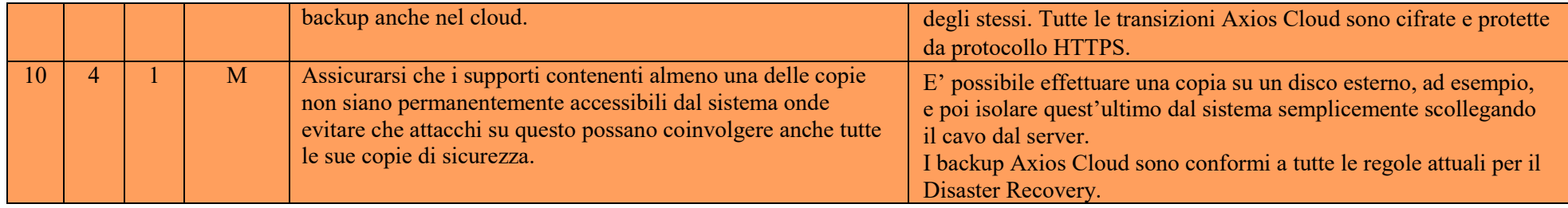

## **ABSC 13 (CSC 13): PROTEZIONE DEI DATI**

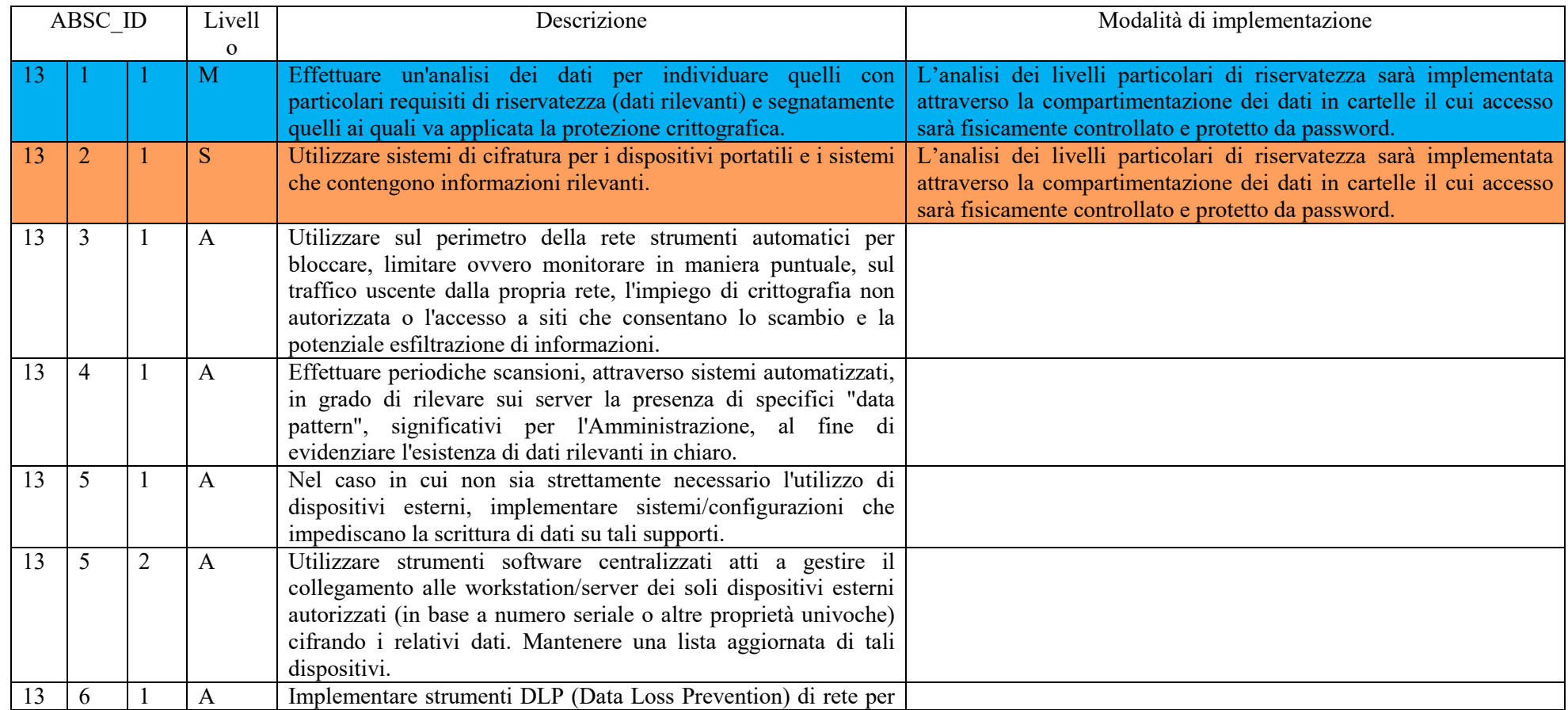

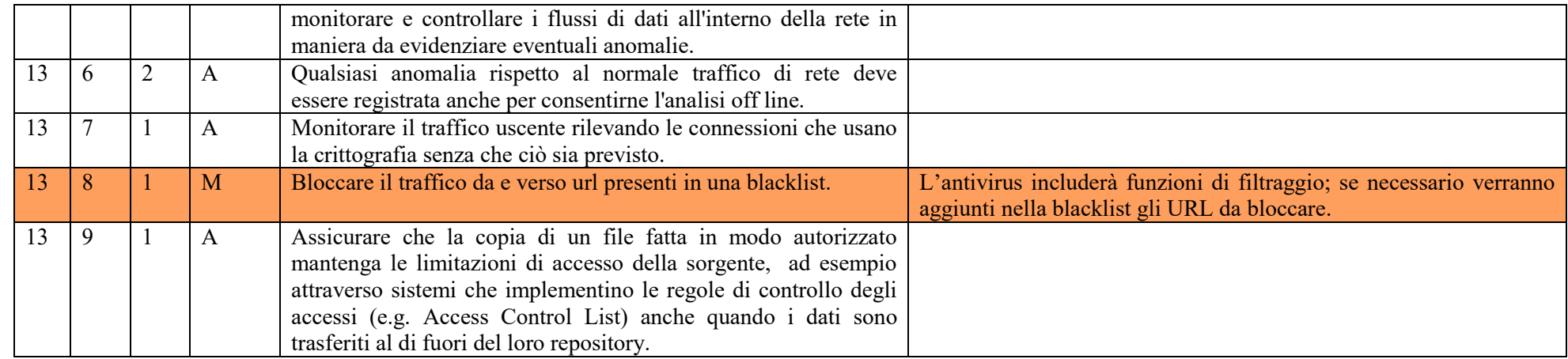

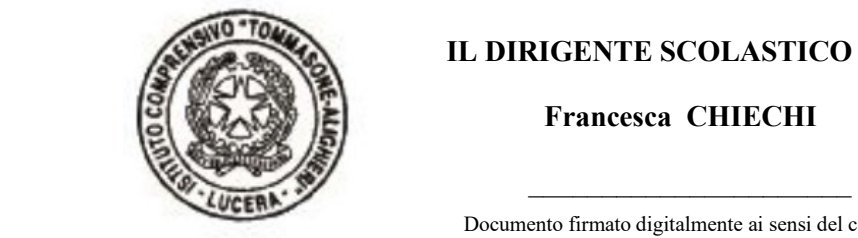

#### **IL DIRIGENTE SCOLASTICO**

 **Francesca CHIECHI**

 Documento firmato digitalmente ai sensi del c.d. Codice dell'Amministrazione Digitale e normativa connessa

**IL RESPONSABILE DELLA TRANSIZIONE DIGITALE**

 $\frac{1}{2}$  ,  $\frac{1}{2}$  ,  $\frac{1$ 

**Gennaro CAMPOREALE**